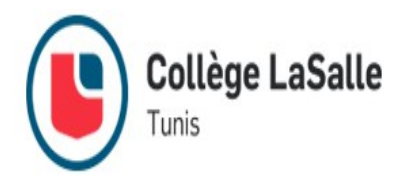

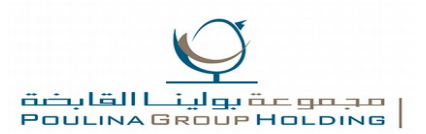

# **Sommaire**

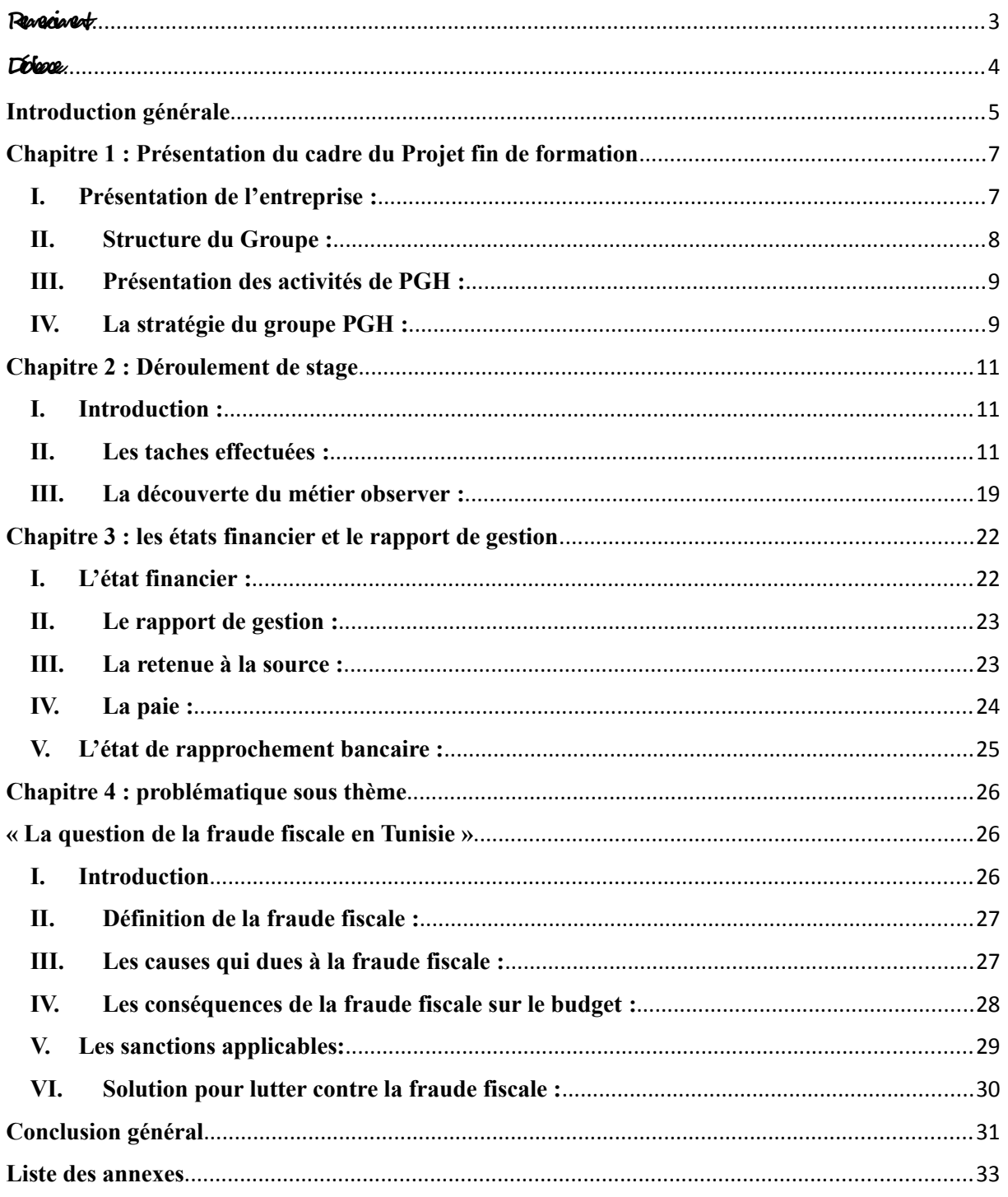

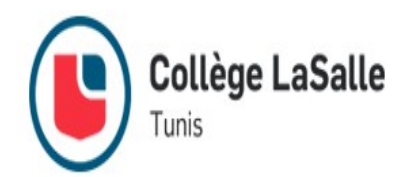

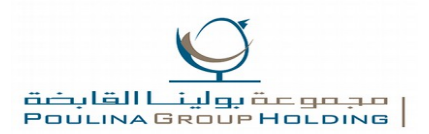

# **List des figures**

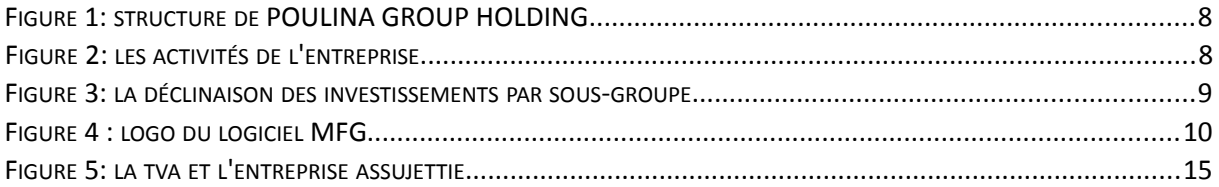

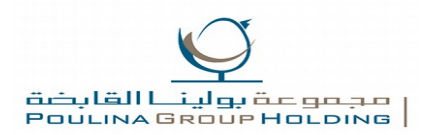

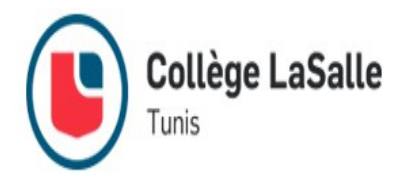

# <span id="page-2-0"></span>**Remerciment**

Avant d'entamer ce travail, je tiens tout d'abord à exprimer ma gratitude au corps professoral et administratif de COLLEGE LASALLE, pour leur formation et leur encadrement durant toute l'année.

De même, j'adresse mes sincères remerciements à Monsieur OUSLETI WALID responsable de la comptabilité et mon encadrant au sein de la POULINA GROUP HOLDING, pour son aide précieuse ainsi que ses conseils inestimables.

Merci à tout le personnel de l'entreprise PGH pour m'avoir généreusement accueilli au sein de l'équipe, ainsi que toutes celles et tous ceux qui m'ont aidé, à des titres divers, à vivre cette expériences riche en renseignements pratiques et théoriques.

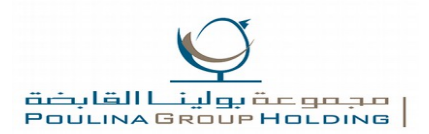

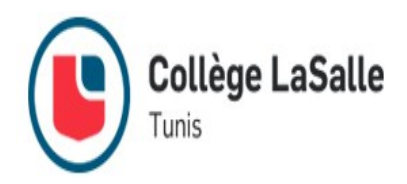

# <span id="page-3-0"></span>**Dédicace**

Je dédie mon travail,

#### **À mes très chers parents**

Vous avez toujours été là pour moi tout au long de mes études et vous m'avez donné un magnifique modèle de labeur et de persévérance. J'espère que vous trouverez dans ce travail toute ma reconnaissance et tout mon amour.

#### **A mon adorable frère et ma petite sœur**

En témoignage de l'attachement, de l'amour et de l'affection que je porte pour vous. Je vous dédie mon travail avec tous mes vœux de bonheur, de santé et de réussite.

#### **À ma chère grand-mère**

Vous avez toujours prié pour ma réussite, ce travail est le fruit de vos prières. Que dieu vous procure une bonne santé et une longue vie.

#### **À mes amis**

En souvenir de notre sincère et profonde amitié et des moments agréables que nous avons passés ensemble. Je vous souhaite un avenir plein de succès.

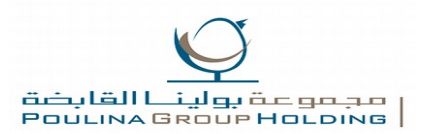

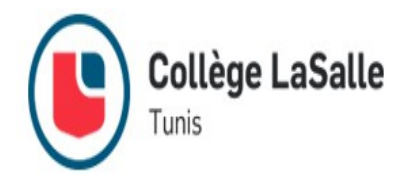

# <span id="page-4-0"></span>**Introduction générale**

La comptabilité est un système d'organisation des données financières d'une entreprise, ou autrement dit une discipline pratique permettant de fournir de manière continue et en temps réel un état de la situation financière de l'entreprise.

La comptabilité est une notion très large qui s'étend de la réception des pièces comptables (et leur traitement : classement, comptabilisation c'est-à-dire enregistrement comptable) à la production d'états financiers de l'entreprise. Elle constitue également le socle de tous les instruments de gestion, véritable outils d'aide à la décision.

#### • **Les objectifs de la comptabilité :**

Le Code de Commerce impose que les comptes annuels soient sincères et réguliers, et qu'ils donnent une image fidèle du patrimoine, de la situation financière et du résultat de l'entreprise.

L'information comptable doit réunir de nombreuses qualités pour satisfaire les obligations légales en vigueur ; citons notamment :

**Comparabilité** : la comptabilité doit permettre au lecteur de comptes de pouvoir comparer les informations financières dans le temps et dans l'espace ;

**Fiabilité** : l'information comptable doit être exhaustive et sans erreurs d'aucune sorte ;

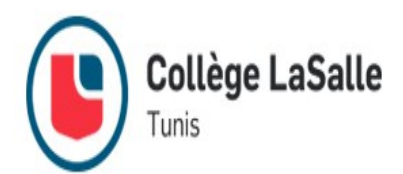

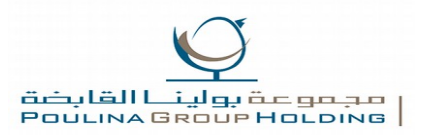

Sincérité : la réalité et l'importance des évènements enregistrés au cours de l'exercice doivent être correctement traduites dans les comptes ;

**Régularité** : les informations financières doivent être conformes aux règles et procédures en vigueur ;

**Coût** : le coût de la comptabilité ne doit pas excéder sa valeur (les frais qu'elle engendre ne doivent pas être disproportionnés au regard de ce qu'elle apporte à ses bénéficiaires).

Et Grâce au fiduciaire POULINA GROUP HOLDING et à l'aide de toutes les personnes du fiduciaire j'ai effectué mon stage de fin de formation dans les meilleurs conditions, dont j'ai très bien assimilé le travail et même j'ai pu rédiger mon rapport de stage dans lequel j'ai résumé tout ce que j'ai fait et appris durant les deux mois.

Je vous expose dans ce rapport en premier lieu une présentation de l'entreprise, tout en décrivant les activités qu'elle exerce.

Ensuite, je vous explique les différents aspects de mon travail et mes différentes tâches accomplies ainsi que le métier du comptable, financier, caissier et gestionnaire observé.

Dans la troisième partie, je me suis concentré sur la présentation de ma mission à accomplir au sein de POULINA HOLDING GROUP et qui porte principalement sur la tenue de la comptabilité en passant par la saisie comptable ainsi que l'élaboration des états financiers et du rapport de gestion.

Et pour la problématique j'ai choisie comme sujet la fraude fiscale en Tunisie.

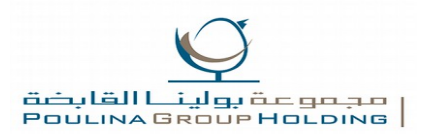

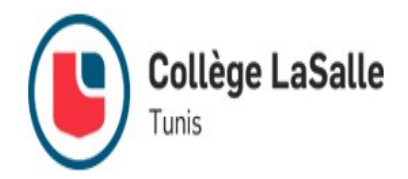

# <span id="page-6-0"></span>**Chapitre 1 : Présentation du cadre du Projet fin de formation**

# <span id="page-6-1"></span>**I. Présentation de l'entreprise :**

POULINA GROUP HOLDING est une société anonyme de droit tunisien constituée en Juin 2008 ayant pour activité principale :

• La promotion des investissements par la détention et/ou la gestion d'un portefeuille titres de valeurs mobilière cotées ou non cotées en Tunisie et/ou à l'étranger.

• La prise de participations dans le capital de toutes entreprises créées ou à créer notamment par voie de création de sociétés nouvelles, d'apport de fusion, alliance, souscription, achat de titre au droit sociaux ou associations.

• L'assistance, l'étude, le conseil, le marketing et l'ingénierie financière, comptable, juridique et autres.

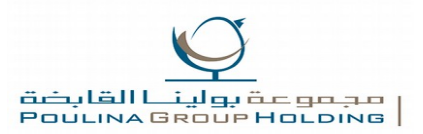

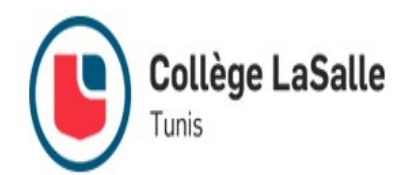

• Et généralement toutes opérations commerciales, mobilières ou immobilières se rattachant directement ou indirectement aux objets ci-dessous ou à autre objets similaires.

Le capital social de la société PGH, à la constitution s'élevant à 150 000 DT représente des apports en nature sous forme d'action ou de parts sociales de 72 sociétés du groupe poulina (à l'exclusion du sous-groupe La Paix : secteur du tourisme).

Une augmentation du capital de PGH a été réalisée par appel public à l'épargne en 2008 et par la souscription de 16 670 000 actions de 1D chacune avec une prime d'émission de 4,950 par action.

Des opérations de restructuration du capital des sociétés émettrices des titres des apports en nature ci-dessous indiqués, ont été réalisées avant la création de la société PGH.

Il est à signaler par le groupe POULINA, créé à l'initiative de promoteurs privés tunisiens en 1967, a démarré son activité avec une première entité d'élevage avicole.

Au fils des années, la taille du groupe s'est considérablement développée, son activité s'est largement diversifiée ce qui lui a permis d'occuper une place très importante sur le marché Tunisien dans plusieurs secteurs d'activités.

### <span id="page-7-0"></span>**II. Structure du Groupe :**

Crée depuis 40 ans, Poulina, est un groupe de sociétés multisectoriel qui comprend 71 sociétés, dont quinze établies à l'étranger (Algérie, Libye et Maroc). En 2005, le groupe a amorcé un plan de restructuration visant une réorganisation par secteur d'activité. Ces travaux de réorganisation ont abouti à la création des mini holdings par secteur d'activité. En 2008, dans l'optique d'une introduction en Bourse, les fondateurs historiques du groupe, ont créé un holding suite à leur apport en actions détenues dans les sociétés mères

Des six premiers sous-groupes et les actions et parts sociales qu'ils détiennent dans les sociétés du Groupe.

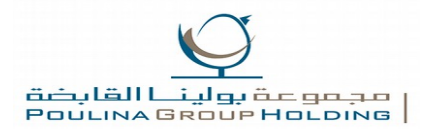

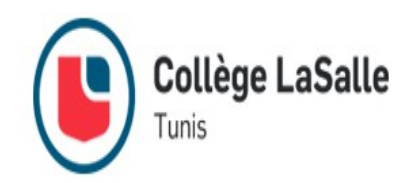

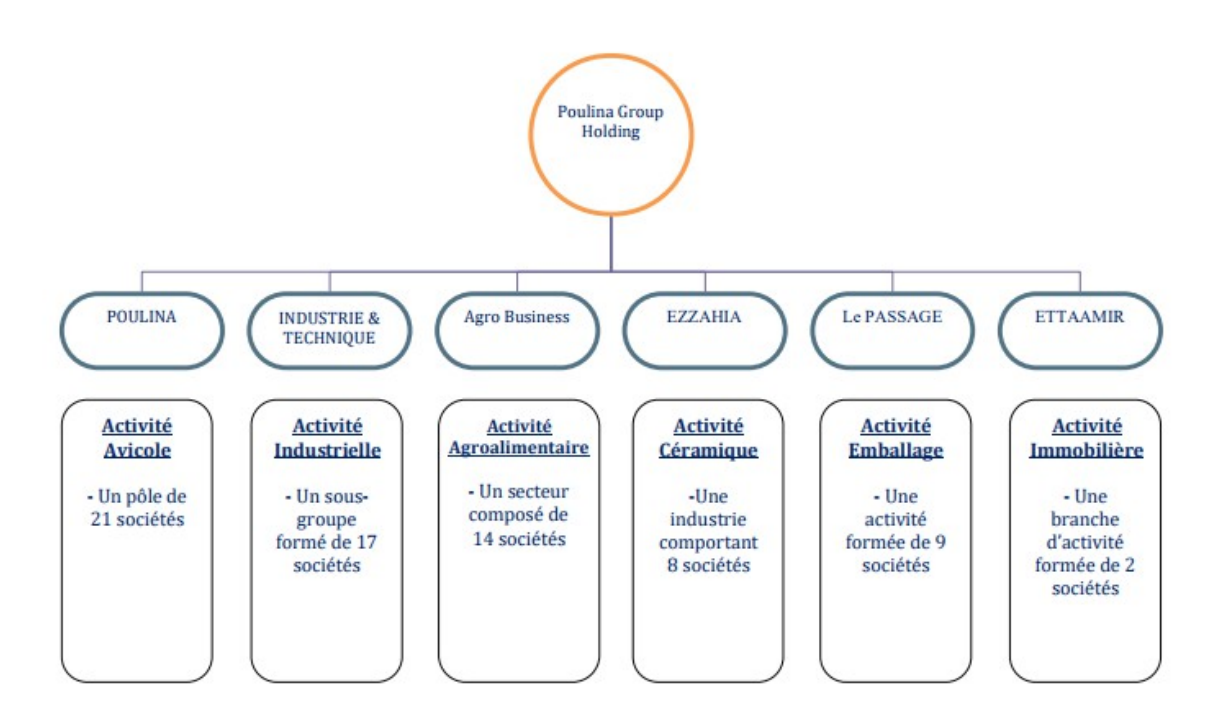

#### <span id="page-8-1"></span>**FIGURE 1: STRUCTURE DE POULINA GROUP HOLDING**

### <span id="page-8-0"></span>**III. Présentation des activités de PGH :**

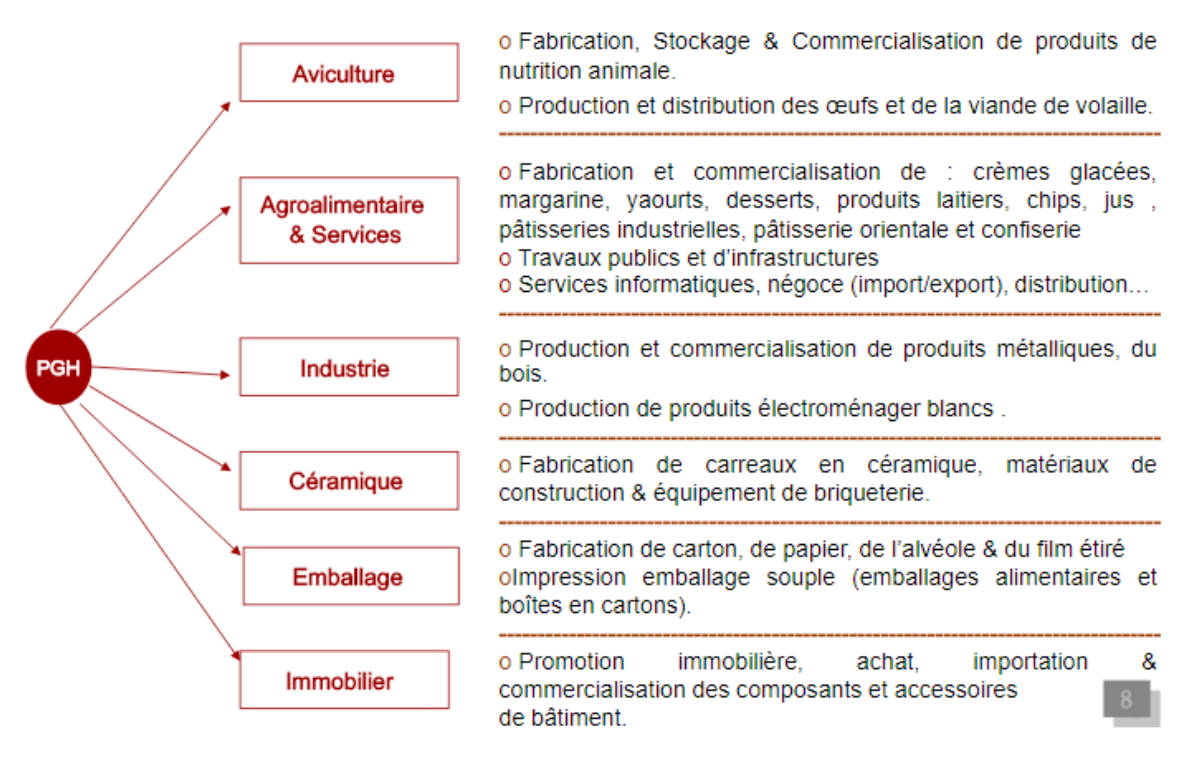

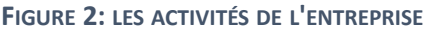

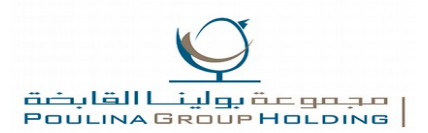

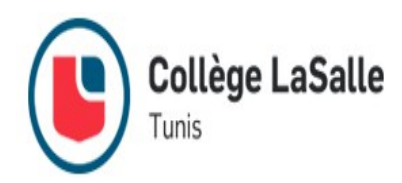

# <span id="page-9-0"></span>**IV. La stratégie du groupe PGH :**

La stratégie 2008-2012 de PGH s'articule autour de trois axes :

- La prospection des opportunités de croissance en créant ou en contrôlant de nouvelles entités tout en restant dans les métiers du groupe .
- Internationalisation des activités du groupe, notamment sur la région du Maghreb
- Renforcement de l'intégration horizontale et verticale du groupe.

Le programme d'investissement de PGH sur le prochain quinquennat totalise 541,1 MD. D'après le Management du groupe, ces projets devraient générer sur la période 2008-2012, un chiffre d'affaires Additionnel de 1 251,6 MD. Cependant, le schéma de financement de ces importants investissements n'a pas été communiqué. La déclinaison de ces investissements par sous-groupe est présentée dans la figure ci-dessous :

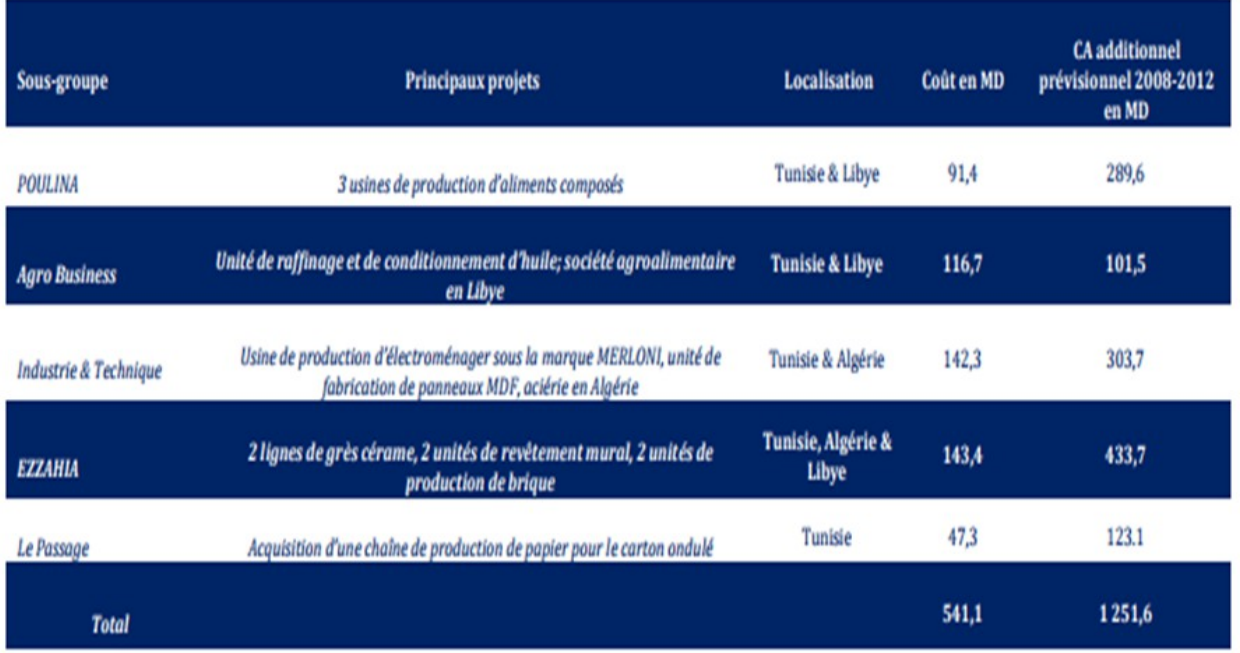

<span id="page-9-1"></span>**FIGURE 3: LA DÉCLINAISON DES INVESTISSEMENTS PAR SOUS-GROUPE**

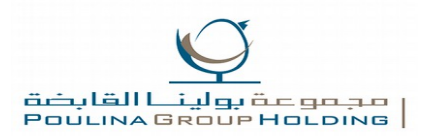

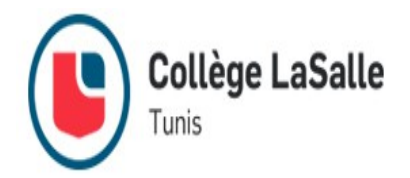

# <span id="page-10-0"></span>**Chapitre 2 : Déroulement de stage**

# <span id="page-10-1"></span>**I. Introduction :**

Durant ce stage, certaines activités ont été réalisées tandis que d'autres activités ont été seulement observées, le fait d'observer les activités et le comportement du comptable pour découvrir le métier et sans doute d'une très grande importance. Ce chapitre s'intéresse sur les activités réalisées et le métier observé. Les activités réalisées concernant principalement **la tenue comptable**.

<span id="page-10-2"></span>**II. Les taches effectuées :**

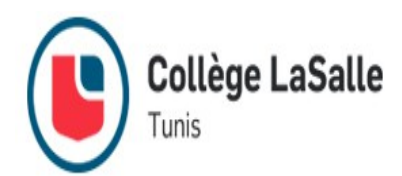

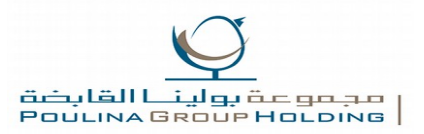

J'ai commencé mon travail à POULINA GROUP HOLDING le 11 juillet 2017 jusqu'au 11 septembre 2017, je travaillai du 7:30 du matin jusqu'à 17:15 et durant cette période j'ai accomplis toutes mes taches avec succès.

#### **1. La saisie comptable :**

#### **a) Les logiciels :**

La saisie des écritures comptable est réalisée à l'aide de deux logiciels à savoir :

#### **MFG PRO (QAD) :**

MFG/PRO est un progiciel de gestion intégré capable de prendre en charge la gestion de la chaîne logistique qui contient des applications de gestion de la fabrication, de gestion de la distribution et de la gestion financière dans un environnement de systèmes ouverts. Rapide à installer, MFG/PRO procure aux entreprises monosite ou aux grands groupes multinationaux une solution de gestion d'entreprise et de gestion de la chaîne logistique entièrement intégrée, offrant de nouveaux standards de connectivité, de fonctionnalité et de convivialité.

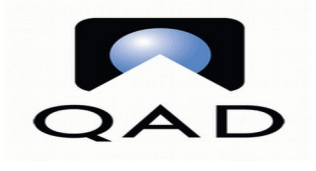

**FIGURE 4 : LOGO DU LOGICIEL MFG**

#### **Data warehouse :**

Le terme entrepôt de données (ou data warehouse) désigne une base de données utilisée pour collecter, ordonner, journaliser et stocker des informations provenant de base de données opérationnelles et fournir ainsi un socle à l'aide à la décision en entreprise.

#### **b) La saisie :**

 Avant d'entamer la saisie des opérations comptable, deux taches indispensables s'imposent :

**La collecte des documents comptables :**

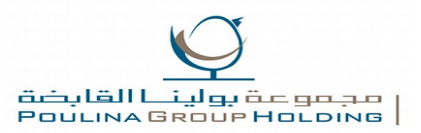

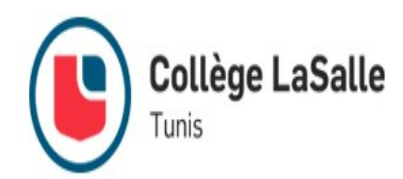

Ces documents constituent les pièces justificatives sans lesquelles les écritures comptables ne peuvent pas avoir lieu ? parmi ces documents on peut citer les factures , les bons , les reçus , quittances , l'état de caisse , les bordereaux , les relevés et extraits bancaires , les souches de chèques , les pièces de remise chèque , de retrait ou versement espèces, les document juridiques, les pièces internes , les bulletins de paie, les déclarations sociales et fiscales et tout autre document officiel jugé nécessaire pour produire une écriture comptable .

#### **Le classement des documents comptables :**

Le classements des documents se fait selon des journaux (ventes,achat,banque,caisse, opération diverses..) d'une part , chronologique dans chaque journal d'autre part .

Le but du classement et de faciliter le traitement et la saisie des documents comptables.

 Suite à cette saisie, chaque pièce justificative doit comporter une mention qui permet de faciliter la consultation en cas de besoin .cette mention comporte le code du journal suivi du numéro de la pièce dans ce journal ainsi que le mois pendant lequel l'écriture est passée.

La saisie comptable est effectuée dans les différents journaux auxiliaires selon la nature des opérations :

#### **Journal « vente » :**

On comptabilise dans ce journal toutes les factures de ventes établies par POULINA GROUP.

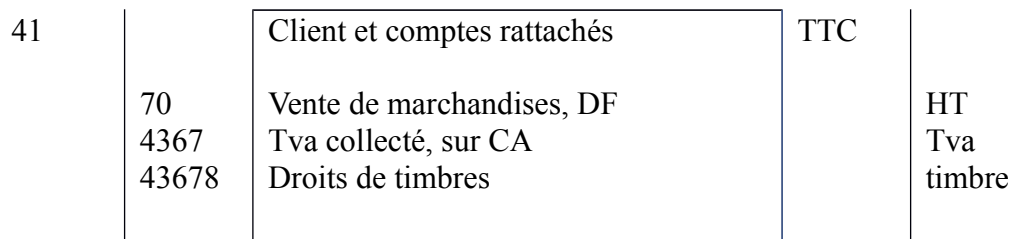

Les comptes de produit utilisés dans ce journal varient selon l'activité de chaque entreprise.

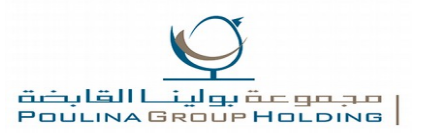

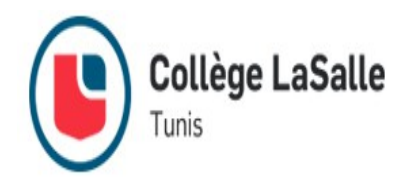

En ce qui concerne les factures d'avoir, elle peuvent faire l'objet d'un journal auxiliaire à part, comme elles peuvent être inclus dans le journal « vente » . L'écriture comptable relative à la facture d'avoir est effectuée par la contrepassation de l'écriture de vente pour le montant des biens manquants ou retourné.

#### **Journal « achat » :**

Le journal « achat » contient toutes les écritures d'achats de marchandises ou de matière premières et de frais généraux de l'entreprise (loyer, publicité, entretien, crédit-bail, téléphone..)

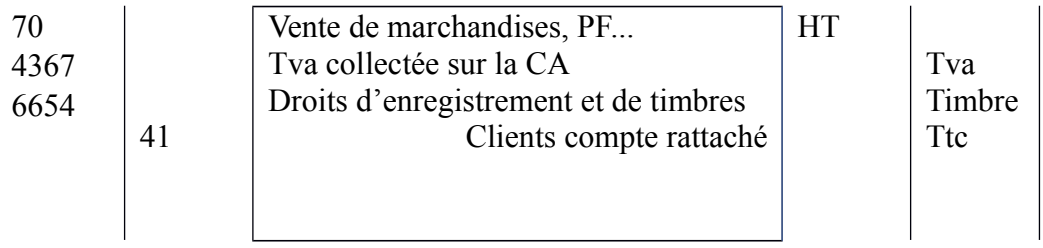

#### **Journal « banque » :**

Le journal « banque » est utilisé pour comptabiliser toutes les opérations liées à la ou les banques de l'entreprise que ce soit un compte en dinars ou en autre monnaie étrangère.

Après la passation des écritures comptables à partir des différentes pièces justificatives en premier lieu, un état de rapprochement bancaire est indispensable en second lieu.

#### **Les écritures comptables :**

Ces écritures peuvent concerner diverses opérations à savoir : des encaissements et des décaissements par chèque par virements bancaires ou par des effets, des retraits et des versements espèces, des prélèvements, des commissions et des agios...

Afin de pouvoir réaliser la tache de saisie comptable, la collecte de certaines pièces justificatives est nécessaire sont : les relevés bancaires ? les souches de cheque émis par l'entreprise, les remises chèques, les pièces justifiant l'encaissement et le décaissement des

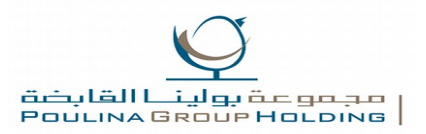

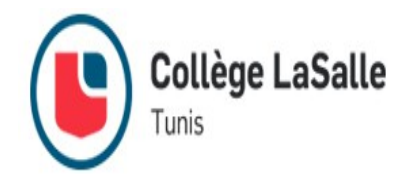

effets, les pièces justifiant les retraits et versements espèces, les pièces justifiant les virement émis et reçus..

A partir des souches de chèques et des pièces justifiant les virements émis, sont comptabilisées les opérations relatives au décaissement effectué par l'entreprise aux différents fournisseurs et créanciers de l'entreprise.

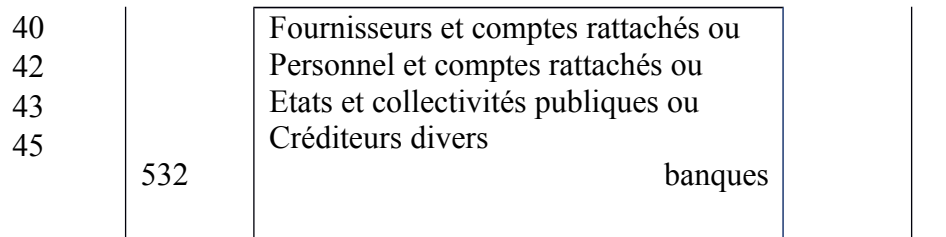

A partir des remises chèques et des pièces justifiant les virements reçus, sont comptabilisées les opérations relatives aux encaissements reçus par l'entreprise de la part de la clientèle et des différents débiteurs de l'entreprise.

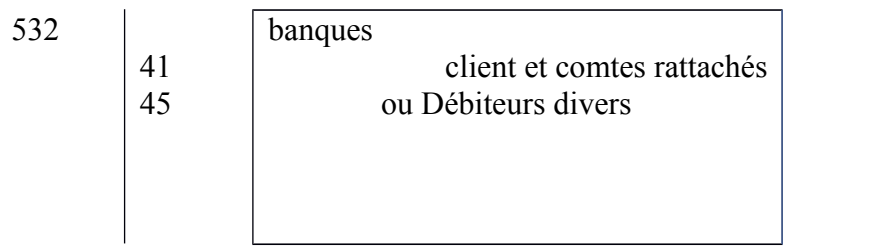

A partir des pièces justifiant l'encaissement des effets, sont comptabilisées les opérations relatives aux encaissements reçus par l'entreprise de la part de la clientèle et des différents débiteurs de l'entreprise sous forme d'effets.

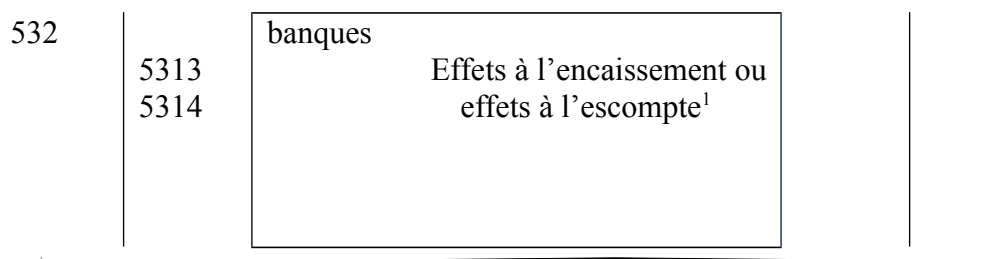

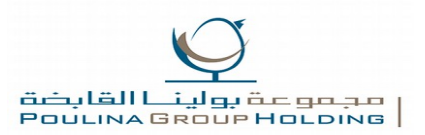

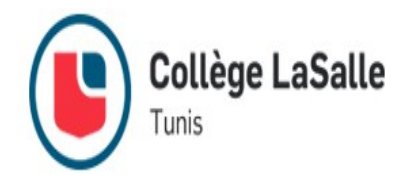

Avant l'enregistrement de cette opération, une écriture qui concerne la remise des effets à encaissement ou à l'escompte s'impose et ce, dans les journaux auxiliaires « effets à encaissement » ou « effets à l'escompte » à la date de remise de ces effets.

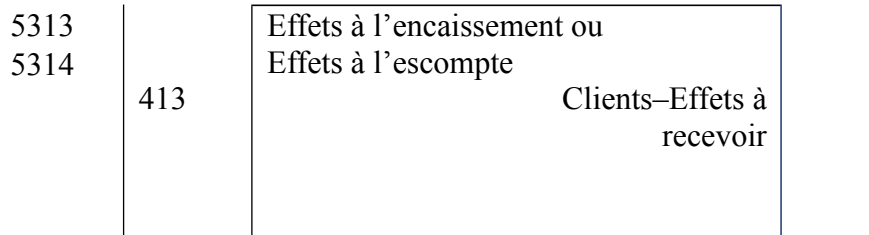

A partir des pièces justifiant le décaissement des effets c'est-à-dire a la date d'échéance, sont comptabilisées les opérations relatives aux décaissements effectués par l'entreprise en faveur des différents fournisseurs de l'entreprise sous forme d'effets.

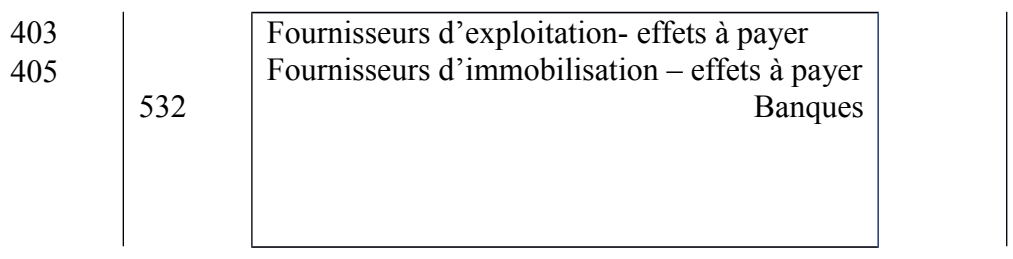

<sup>1 1</sup> Pour les effets à l'escompte, des agios sont perçus par la banque. Ces agios sont portés au débit du compte(6516 : Intérêts bancaires et sur opérations de financement) par le crédit du compte (532 : Banques).

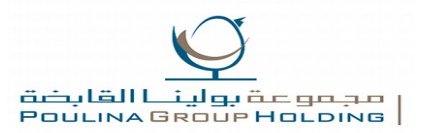

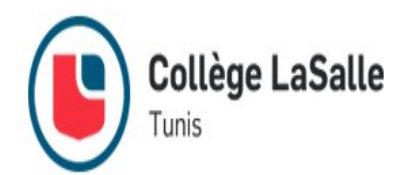

A partir des pièces justifiant les retraits en versements espèces, les opérations sont comptabilisées par l'intermédiaire du compte (58 : virement internes) qui sera soldé dans le journal « caisse » de la manière suivante :

Pour les retraits espèces :

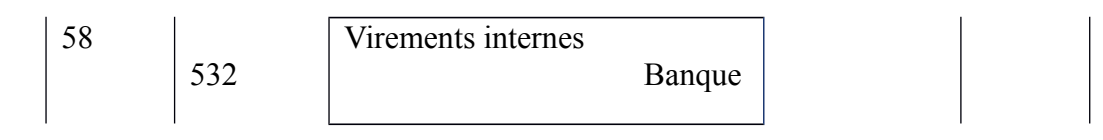

Pour les virements espèces :

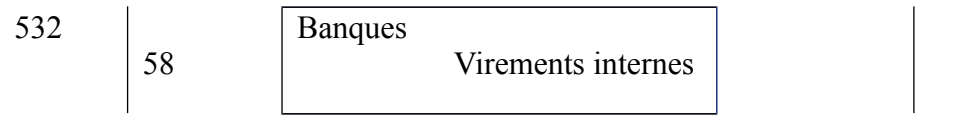

A partir des relevés bancaires, sont comptabilisées les opérations qui concernent commissions, intérêts et agio perçus par la banque.

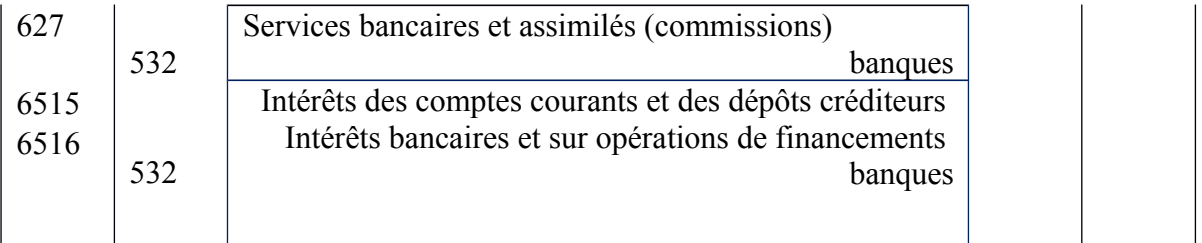

#### **2. La déclaration mensuelle de l'impôt :**

La déclaration mensuelle de l'impôt est souscrite et déposée à la recette des finances locale par :

- Les personnes physiques : dans les 15 premiers jours du mois suivant.
- Les personnes morales : dans les 28 premiers jours du mois suivant.

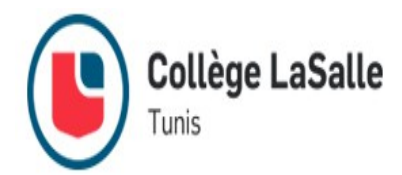

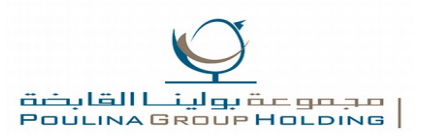

Cette déclaration comporte :

#### **a) La tva :**

La tva est un impôt assis sur la valeur ajoutée par l'entreprise, la valeur ajoutée représente la différence entre la valeur des biens et des services produit par une entreprise et celle des biens et services utilisés pour la production. La tva est supportée par le consommateur final, elle est collectée par l'intermédiaire de l'entreprise assujettie.

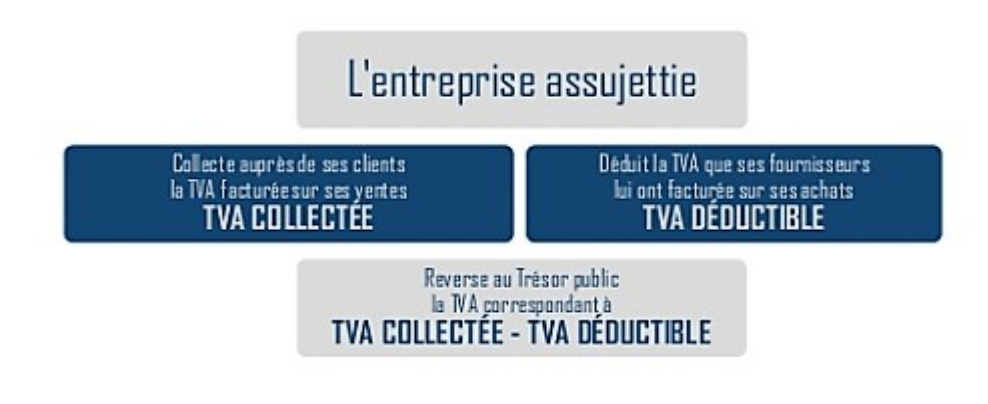

**FIGURE 5: LA TVA ET L'ENTREPRISE ASSUJETTIE**

En ce qui concerne les écritures comptable de régularisation de tva :

 $\blacksquare$  Tva collecté > tva déductible

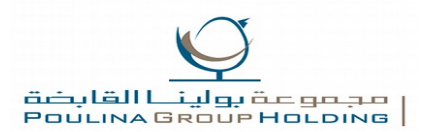

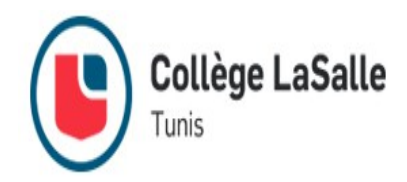

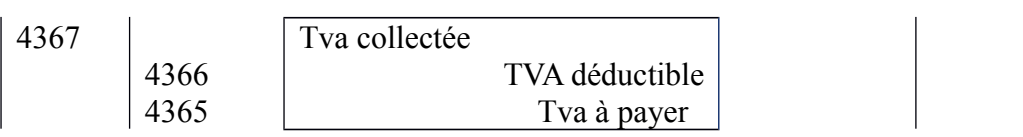

Tva collectée < tva déductible :

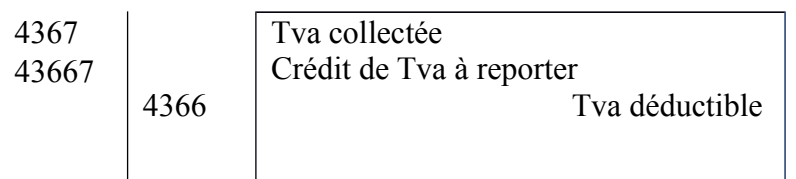

#### **b) Les taxes : taxe de formation professionnelle (TFP) :**

selon les dispositions des articles 29 ET 39 de la loi n°88 -145 DU 31/12/1988 ,portant loi de finances pour la gestion 1989 telle que modifiée par la loi n° 90-111 du 31/12/1990 de la loi n°93-125 du 27/12/1993 : la taxe de formation professionnelle est due mensuelles sur la base du montant total des traitements, salaires , avantage ,en nature et toutes autre rétributions versés aux salariés durant le mois précédent .

Les taux de la taxes de formation professionnelle est fixé à 2% pour tous les secteurs à l'exception des entreprise exerçant dans les secteurs des industries manufacturière qui sont soumises à ladite taxe aux taux 1%.

#### **Fonds de promotion de logements sociaux (FOPROLOS) :**

Selon les articles 1 et 2 la loi 77 du 03/08/1977, portant institution du FOPROLOS :

Il est institué à la charge de tout employeur public ou privé exerçant en Tunisie, à l'exclusion de exploitant agricoles privés une contribution à la promotion du logement pour les salariés.

Cette contribution est liquidée mensuellement sur la base de traitement, salaires et toues rétributions, versés aux salariés durant le mois précèdent.

Taxes au profil des collectivités locales (TCL) :

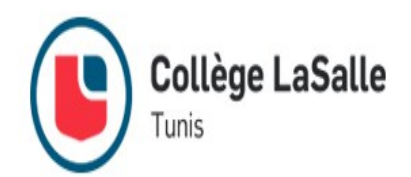

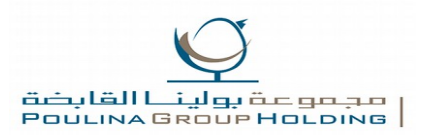

Ce sont des taxes sur l'établissement à caractère industriel, commercial ou professionnel.

**Sont redevable de la TCL** : les personnes morales soumises à l'impôt sur les sociétés, les personnes physique soumises à l'impôt sur le revenu au titre des bénéfices industriels et commerciaux et des bénéfices des professions non commerciales, les groupements d'intérêt économique, les associations en participation et les sociétés de personnes exerçant une activité commerciale ou une profession non commerciale. La TCL est due même en cas d'exonération de l'impôt sur les sociétés (IS) ou de l'impôt sur le revenu (IS).

La TCL est due aux taux de 0,2 % du chiffre d'affaires brut local et 0,1% du chiffre d'affaire provenant de l'exportation

# <span id="page-19-0"></span>**III. La découverte du métier observer :**

C'est le métier exercé par monsieur OUSLETI WALD, qui tient la comptabilité de plusieurs entreprises de manière autonome (on parle généralement de portefeuille de clients) et sous la supervision du directeur général. Cette tâche se traduit par la réalisation de la saisie comptable, la révision des comptes et l'établissement du bilan de fin d'année (comptes annuels). Il peut assurer différentes missions annexes comme l'élaboration de la paie et des charges sociales, l'établissement des déclarations fiscales (TVA, résultats, CFE, CVAE, TVTS) et la tenue « juridique » du dossier.

 Il est certain que ce métier est un peu particulier, il s'éloigne de la notion des métiers classiques exercés par toutes les personnes du mêmes locaux et de la même manière (banquier, boulanger, ...) puisqu'il peut être exercé de plusieurs manières, dans des locaux différents (entreprise, banque, cabinet personnel, cabinet d'autrui,…).

Afin de pouvoir exercer ce métier, un certain niveau d'études est requis, et un ensemble d'équipements sont indispensables pour la réalisation des activités. Ces activités sont nombreuses et varient selon la demande et le besoins de l'entreprise et les clients.

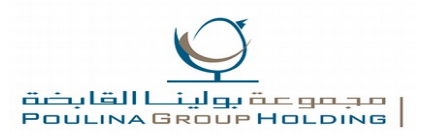

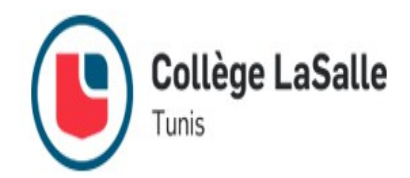

#### **1. prérequis du comptable :**

L'accès à la profession de comptable est subordonné à l'obtention d'un diplôme bac +2 minimum.

#### **Devenir comptable avec un BTS comptabilité gestion**

Le BTS comptabilité gestion (CG) est un diplôme d'Etat de niveau bac +2 qui a remplacé le BTS comptabilité et gestion des organisations (CGO). Tout candidat l'ayant obtenu peut prétendre, après avoir exercé les fonctions d'assistant comptable pendant quelques temps, au poste de comptable.

Le BTS CG peut être préparé dans des lycées et les établissements privés, en formation initiale ou en alternance.

#### **Devenir comptable avec un Diplôme de Comptabilité et de Gestion (D.C.G)**

Le DCG (diplôme de comptabilité et de gestion) est une licence aboutissant sur un diplôme de niveau bac +3. Extrêmement reconnu sur le marché du travail, il permet un accès rapide au poste de comptable en entreprise ou en cabinet. Il se prépare également dans les lycées et établissements privés, soit en formation initiale soit en alternance.

#### **2. Les équipements du bureau :**

Le métier est exercé dans un bureau au sein de l'entreprise à l'aide de certains équipements. Un ensemble de ces équipements est indispensable, tandis que certains autre ne le sont pas .

Parmi ces équipements ,on trouve un ordinateur de bureau ,un téléphone, une imprimante , un scanner , une photocopieuse , un fax , des logiciels de comptabilité , des logiciels de comptabilité , des logiciels bureautique ( Microsoft office starter 2010 , nitro PDF Reader ,…) , trois placards pour organiser les classeurs . On remarque que ce métier ne nécessite pas beaucoup d'équipement.

#### **3. Les activités du comptable :**

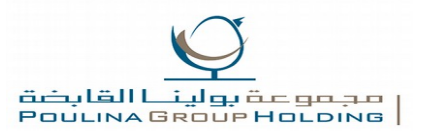

Collège LaSalle

D'une manière générale, le rôle du comptable est de garantir que les entreprises sont en train de gérer leurs ressources de manière efficace, que les documents comptables qu'il rédige sont valides, normalisés et correctement conservés et enfin que les impôts de l'entreprise sont convenablement payés en temps et en heure. De manière générale, le travail d'un comptable en entreprise ou en cabinet comptable consiste à :

- Gérer et organiser les comptes de profits et de pertes ainsi que les rapports des coûts.
- Rassembler et analyser les données financières pour préparer les comptes du grand livre et les documents relatifs aux différentes transactions financières.
- Étudier les budgets prévus pour les dépenses diverses ainsi que les différentes
- solutions de financement et de subventions accordées par l'État.
- Rédiger des rapports comptables précis et exhaustifs.
- Préparer et l'examen du budget, les recettes, les dépenses, les entrées de paie, les factures et autres documents comptables.
- Étudier les recettes et les dépenses afin de déterminer et de fixer les budgets appropriés et de contrôler et limiter les dépenses.
- Familiariser le personnel de l'entreprise avec la lecture des factures pour faciliter leur communication avec les fournisseurs, les clients et le service de comptabilité.
- Développe, entretenir et mettre à jour des bases de données financières. Réaliser les
- déclarations d'impôts, les fiches de paie et tous autres documents de ce type.
- Procéder à la correction des écarts comptables.

Qu'il exerce comme comptable en entreprise ou dans un cabinet comptable, le comptable a donc pour mission essentielle l'accomplissement et la vérification des différentes opérations financières, bancaires et de gestions. Néanmoins, le rôle du comptable en entreprise dépend bien souvent de la taille de l'entreprise qui l'emploie. Dans les petites et moyennes entreprises, il se doit d'être le plus polyvalent possible, ainsi il remplit des fonctions diverses et plutôt généralistes.

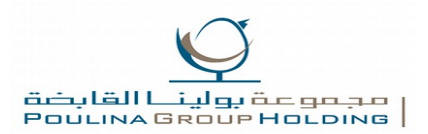

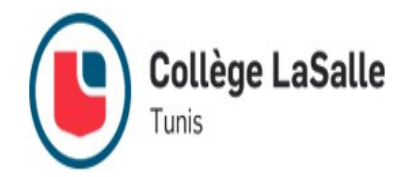

# <span id="page-22-0"></span>**Chapitre 3 : les états financier et le rapport de gestion**

# <span id="page-22-1"></span>**I. L'état financier :**

Les états financiers constituent la partie visible pour le tiers des comptes annuels d'une entreprise, ces états financiers comprennent : le bilan, l'état de résultat, l'état de flux de trésoreries et les notes au état financiers.

 **Le bilan** est un document qui présente la situation financière d'une entreprise à un moment précis (on le compare souvent à une photographie du patrimoine de l'entreprise).

Il indique notamment la valeur des actifs, le capital et la dette de l'entreprise.

 **L'état de résultat** fournit des renseignements sur la performance de l'entreprise .Il présente l'ensemble des produits (ce qui accroit la richesse de l'entreprise) et des

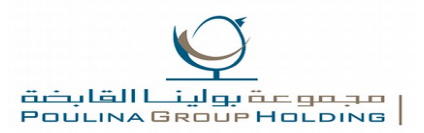

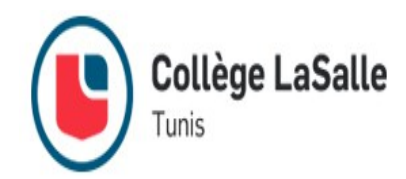

charges (ce qui diminue la richesse de l'entreprise) génères par l'entreprise durant un exercice comptable.

- **L'état des flux de trésorerie** renseigne sur la manière avec laquelle l'entreprise a obtenu et dépensé des liquidités à travers ses activités d'délitation, de financement et d'investissement at a travers d'autre facteurs affectant sa liquidité et sa solvabilité.
- **Les notes aux états financiers** comprennent les informations détaillant et analysant le montant figurant dans le corps du bilan, de l'état de résultat et de l'état de flux de trésorerie ainsi que des informations supplémentaire qui sont utiles aux utilisateurs tels que l'engagement et les passifs éventuels. elles comprennent les informations dont les normes comptables tunisiennes requièrent la publication et d'autres informations qui sont de nature à favoriser la pertinence.

Parmi les notes traitées dans le stage, on distingue les soldes intermédiaire de gestion qui sont utiles pour l'utilisateur des états pour situer les données agrégées de même secteur ou à l'échelle nationale

- **L'élaboration** des états financiers est réalisée en utilisant le logiciel Microsoft Excel, et ce, à partir de la balance de la société en établissant des fichiers distincts comportant l'actif et le passif du bilan, l'état de résultat, l'état des flux de trisomie. les soldes intermédiaires de gestion, les valeurs brutes et l'amortissement des immobilisations, le tableau de calcul du résultat fiscale, les tableaux des provisions, les dons, et du chiffre d'affaire, le relevé détaillé des immobilisations et leur amortissement, ainsi que les différents notes explicatives. Pour faciliter l'établissement des états financiers, des formules comportant des liaisons entre les différents montants dans des différents fichiers sont utilisées.
- **L'objectif** des états financiers est de fournir une information sur la situation financière, la performance et les flux de trésorerie d'une entreprise, information utile à une gamme variée d'utilisateurs pour la prise de décisions économiques

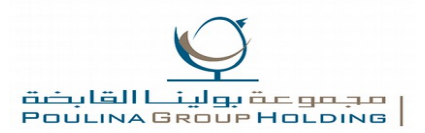

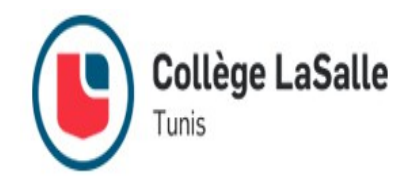

# **II. Le rapport de gestion :**

<span id="page-24-0"></span>Le rapport de gestion est un document nécessaire à la présentation des résultats comptable d'une entreprise, il fait partie des documents que certaine entreprise doivent impérativement dresser dans le cadre de leurs obligations comptables et il vise à présenter les informations délivrées par l'équipe de direction ainsi que leurs commentaires et points de vue sur les résultats de l'entreprise. Ce rapport peut contenir plusieurs information telles que la situation de la société, son évolution prévisible, ses activités en matière de recherche et de développement, ses délais de paiement des fournisseurs, les évènements importants qui l'ont marqué durant l'exercice clos.

### **III. La retenue à la source :**

<span id="page-24-1"></span>L'impôt sur le revenu et l'impôt sur les sociétés font l'objet d'une RS, celle-ci est considérée comme une avance prélevée sur l'IR ou sur l'IS pour les personnes qui sont imposable.

Bien entendu, les revenus réalisés par les personnes non soumises à l'un ou l'autre des impôts ne sont pas soumis à la RS, de même, pour les revenus réalisés par les personnes exonérées en vertu du droit commun ou d'une législation spéciale d'encouragement.

Cette retenue doit être effectuée par la personne payante que ce paiement soit effectué pour son propre compte ou pour le compte d'autrui. Les débiteurs personnes soumise à une RS sont tenus à délivrer, à l'occasion de chaque paiement, aux bénéficiaires des sommes en question un certificat de retenue, ce certificat comporte : l'identité et l'adresse du bénéficiaire, le montant brut, le montant de la RS, et le montant net qui lui est payé. La retenue à la source concerne diverse opérations (traitement et salaires, honoraires, commissions, loyer, courtage, revenus des capitaux mobiliers, marchés, …), chacune est soumise à un taux spécifique.

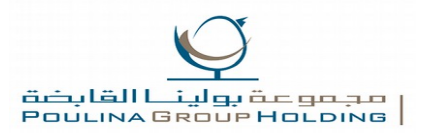

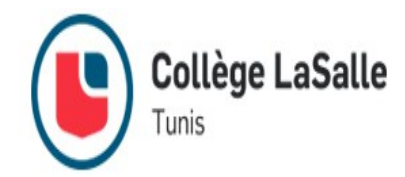

### <span id="page-25-0"></span>**IV. La paie :**

En ce qui concerne les écritures de paie, elle peuvent faire l'objet d'un journal auxiliaire à part , comme elles peuvent être inclus dans le journal des opérations diverses .

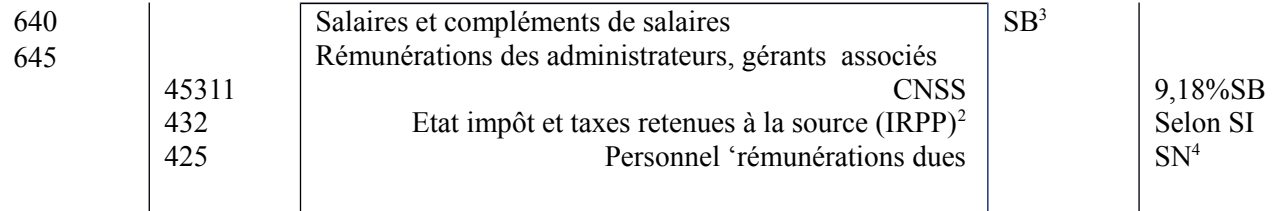

Pour les charges relative à la CNSS , elle font l'objet d'une déclaration trimestrielle .

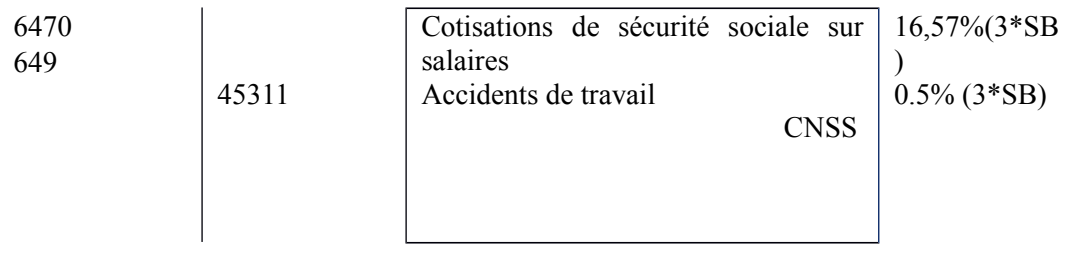

### <span id="page-25-1"></span>**V. L'état de rapprochement bancaire :**

L'état de rapprochement bancaire permet de rapprocher, à une même date, le solde du relevé bancaire avec le solde du compte banque en comptabilité. Il n'est pas obligatoire d'établir un état de rapprochement bancaire mais ce dernier est un outil de contrôle efficace pour le compte (532 : banques), un outil qui permet de connaitre la situation réelle de la trésorerie et un outil d'information très utile pour la comptabilité. Les documents nécessaires à la réalisation de l'état de rapprochement sont :

- Les relevés bancaires ou extraits de compte sur la période visée.
- Le grand livre ou l'extrait du compte 532 concerné.

<span id="page-25-2"></span><sup>2</sup> Sur la base du salaire imposable, or {Salaire Imposable = Salaire Brut – CNSS}

<span id="page-25-3"></span><sup>3 {</sup>Salaire Brut = Salaire de base + Primes et indemnités}

<span id="page-25-4"></span><sup>4 {</sup>Salaire Net = Salaire Brut – Retenues sur salaires}

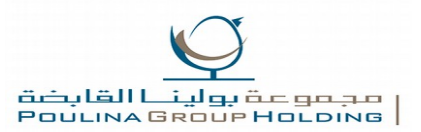

**Collège LaSalle** Tunis

 Le rapprochement bancaire consiste à pointer les opérations déjà enregistrée dans POULINA GROUP et à la banque afin de faire apparaitre des écritures isolées, c'est-à-dire enregistrer uniquement par la banque ou l'établissement. Ces écritures peuvent concerner des oublis d'enregistrements, des erreurs comptables, des décalages de certaines opérations connues l'entreprise d'abord et que la banque enregistre après, ou inversement (sachant que l'opération comptable peut apparaitre le mois suivant sur le relevé bancaire)

Lorsque ces écritures concernent des opérations enregistrées chez l'entreprise et non pas chez la banque, ces opérations sont portées dans l'état de rapprochement et viennent débiter ou créditer le compte bancaire. Dans le cas contraire, lorsque ces écritures concernent des

Opérations enregistrées chez la banque mais pas chez l'entreprise, elles sont portées dans l'état de rapprochement bancaire ainsi que dans le journal « banque »

 Pour s'assurer que les écarts n'apparaissent plus, il suffit de calculer les nouveaux soldes des comptes bancaires chez l'entreprise et chez la banque après les modifications effectuées et les comparer.

# <span id="page-26-0"></span>**Chapitre 4 : problématique sous thème**

# <span id="page-26-1"></span>**« La question de la fraude fiscale en Tunisie »**

### <span id="page-26-2"></span>**I. Introduction**

Le stage de cette année que j'ai passé dans la société « **Poulina Group Holding** » est totalement différent de ce que j'ai passé l'année précédente, car cette année on nous a demandé de travailler sur un thème et comme mon stage tourne au tour de la comptabilité j'ai choisi sur le thème suivant :

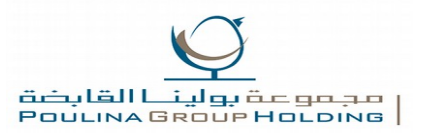

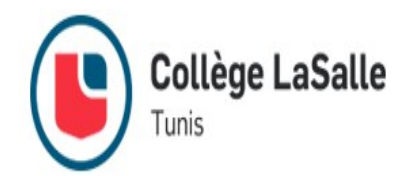

L'énoncé : **« il y'a certaines personnes physiques et morales qui s'empêchent de payer la Taxe sur la Valeur Ajoutée, l'impôt sur la société et sur le revenu et d'une façon générale commettent ce que l'on appelle une fraude fiscale »** Donc :

*Qu'est-ce qu'une fraude fiscale ? Quels sont les causes qui dues à la fraude fiscale ? Quelles sont les conséquences de la fraude fiscale qui en découle ? Quelles les sanctions applicables ? Comment lutter contre ce phénomène ? Pour répondre à cette problématique il faut bien cerner ce sujet dans ses différentes cotées.*

# <span id="page-27-0"></span>**II. Définition de la fraude fiscale :**

La fraude se définit selon le Petit Robert : **«Action faite de mauvaise foi dans le but de tromper», «La tromperie ou falsification punie par la loi», «Acte accompli dans l'intention de porter atteinte aux droits ou intérêts d'autrui (créanciers, héritiers, etc.)».**

Deux critères caractérisent donc la fraude, une intention coupable, l'existence d'un fait constitutif d'une infraction sanctionnable. L'infraction se définissant pour sa part selon le Larousse comme une «**Transgression, une violation de qu'une institution a défini comme règle ; une action ou un comportement défini par la loi et sanctionné par une peine**. »

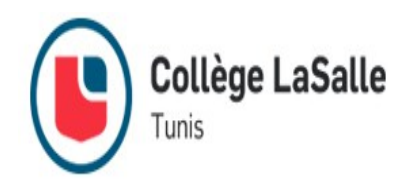

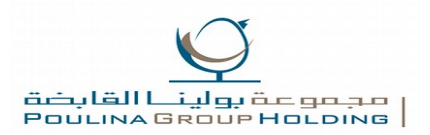

# <span id="page-28-0"></span>**III. Les causes qui dues à la fraude fiscale :**

La lutte contre la fraude fiscale ne peut être menée à bien si on en ignore ses causes.

Ses causes sont multiples et tellement variées qu'il n'est pas possible d'en faire une liste exhaustive et encore moins de déterminer laquelle d'entre elles est la plus usitée et la plus déterminante.

On cite :

- L'inadaptation du système fiscal.
- Les mentalités : absence de culture fiscale.
- La pression fiscale : certains fraudeurs considèrent comme légitime l'incivisme
- fiscal devant un impôt lourd et contraignant.
- La conjoncture économique.
- L'appât du gain facile.
- L'inégalité entre les impôts payés et les avantages perçus.
- Trop d'impôt tue l'impôt
- Les conséquences de la fraude fiscale sur le budget

# <span id="page-28-1"></span>**IV. Les conséquences de la fraude fiscale sur le budget :**

- Prive l'État de ressources financières
- Fausse les statistiques (sous –évaluation de la production, des ventes…)

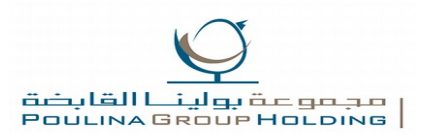

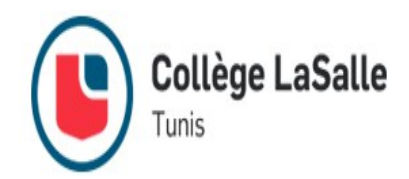

- Fausse le calcul des agrégats macro-économiques
- Alimente l'économie informelle ou souterraine
- Facilite la concurrence déloyale entre opérateurs économiques
- Paralyse l'action de l'État
- Provoque des tensions sociales
- Accélère l'affaiblissement de l'État et par conséquent les institutions
- Détruit l'esprit de risque et d'aventure indispensable à l'investissement
- <span id="page-29-0"></span>Contribue à la dégradation de l'environnement.

# **V. Les sanctions applicables:**

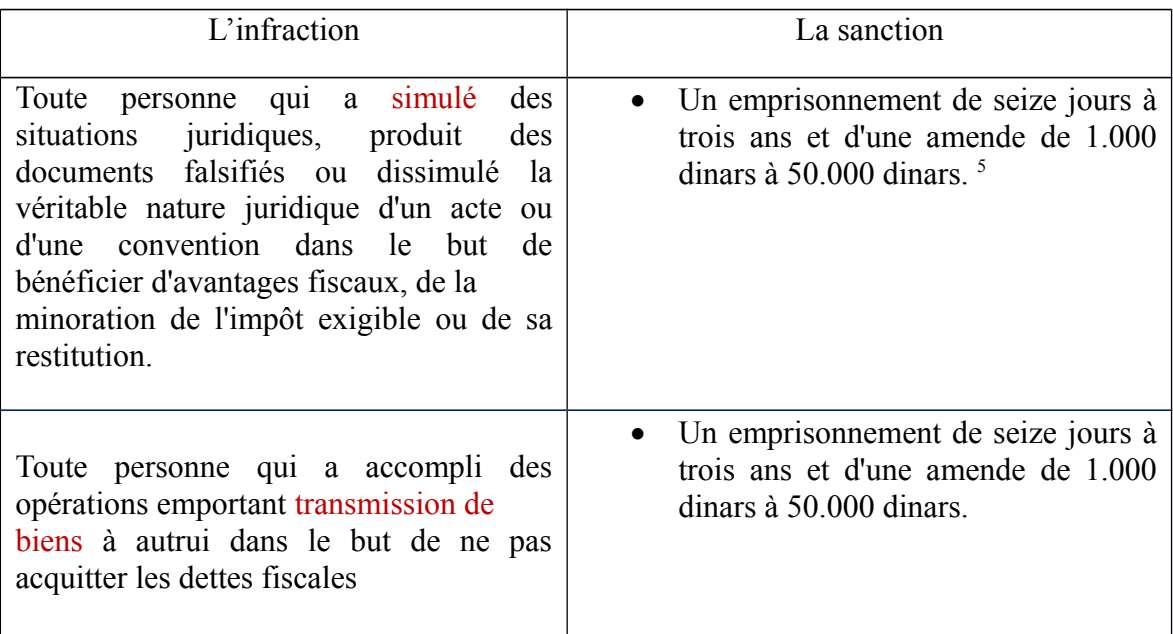

<span id="page-29-1"></span><sup>5</sup> <http://www.alphatunisie.com/aa/upload/file/Sanctions%20fiscales-CDPF.pdf>

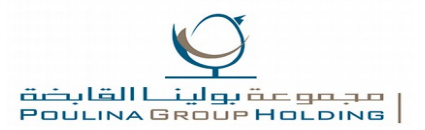

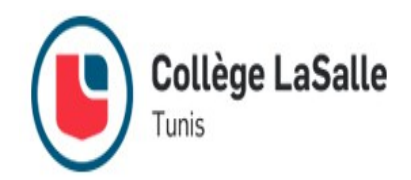

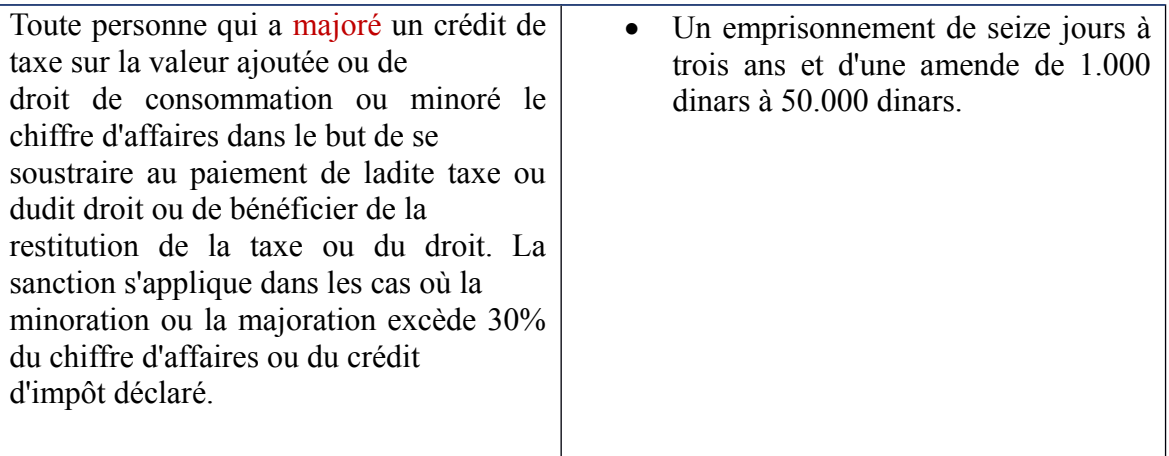

### <span id="page-30-0"></span>**VI. Solution pour lutter contre la fraude fiscale :**

La solution au problème de la fraude fiscale en Tunisie serait de réformer le dispositif fiscal, à travers une responsabilisation des intervenants, et d'adopter un système de contractualisation informelle pour que chacun sache ce qu'il doit à l'autre. L'Etat doit percevoir son impôt, mais :

#### **Que devra-t-on exactement à l'Etat ?**

#### **Que voudra-t-on de l'Etat en contrepartie ?**

 **Ceci favorisera la compréhension pour quelques-uns du pourquoi de l'impôt et son utilité indirecte future.**

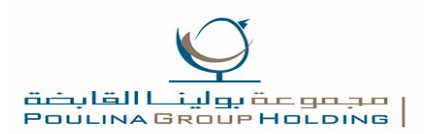

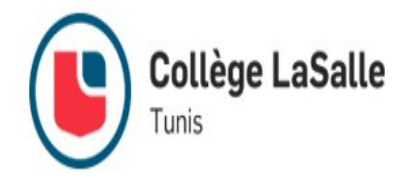

# <span id="page-31-0"></span>**Conclusion général**

Sur le plan professionnel et d'une façon générale, tout stage représente sans doute une expérience enrichissante pour chaque stagiaire, indépendamment du fait qu'il sort avec des satisfactions ou des déceptions, l'essentiel c'est la découverte.

Sur le niveau personnel, ce stage m'était très enrichissant dans la mesure où cela m'a permis de bien comprendre les aspects techniques de la comptabilité et de mettre en pratique

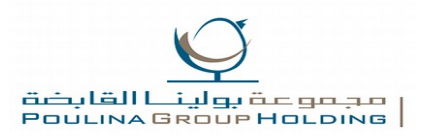

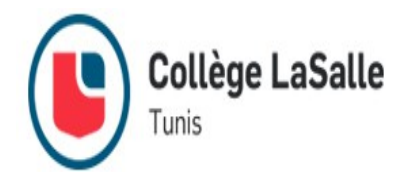

rapidement les théories apprises en cours. Cependant, je sors avec un mélange de sentiments de satisfaction et de déception.

La satisfaction provient de la nouvelle expérience qui m'a permis de découvrir le côté professionnel relatif à mes études où je ne me suis pas seulement contenté de réaliser les tâches qui m'ont été confiées mais surtout d'observer les autres tâches qui peuvent être exercées au sein du bureau comptable. Les tâches réalisées m'ont permis de maîtriser les étapes de la tenue comptable ainsi que l'utilisation de certains logiciels de comptabilité (Sage et AI-Compta) et de bureautique (Word, Excel,…) à propos desquels j'avais une connaissance un peu limitée.

 Dans ce sens, la conclusion que je peux dégager, est que l'application comptable est beaucoup plus simplifiée en pratique qu'en théorie sans nier que les bases théoriques demeurent fondamentales. D'autre part, les tâches observées m'ont offert l'opportunité de créer une idée plus claire sur tous les aspects du métier et sur les activités que peut exercer le comptable durant sa journée.

La cause de la déception est l'idée que j'avais en tête à propos de ce métier et qui s'est avérée un peu parfaite par rapport à la réalité, du fait que j'ai brulé quelques étapes. En effet, je pensais que le comptable gère son don travail par des visites quotidiennes et des inspections brèves et qu'il passe la plupart de son temps entre les travaux de recherche, les formations et l'enseignement. En réalité, cette idée n'est pas fausse, mais le plus important après le stage est de savoir que pour arriver à ce niveau et pouvoir se détacher de la restriction du cabinet, il faut d'abord passer par certaines étapes indispensables permettant de fixer les bases du cabinet d'où la présence quotidienne de l'expert-comptable est obligatoire, et ce, dans le but de créer une bonne réputation et garantir le développement d'une clientèle fructueuse.

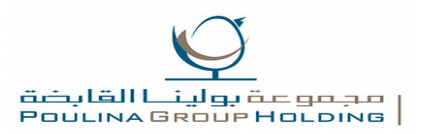

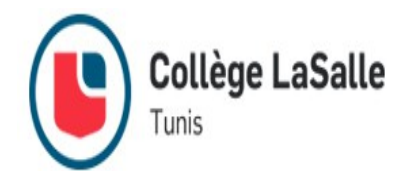

Ce stage m'a appris à être plus responsable et à mesurer les conséquences de mes actes. Par ailleurs, il a vraiment confirmé mes ambitions futures d'exercer dans ce domaine surtout que j'aurai un guide que je pourrai suivre afin de développer la clientèle assez rapidement.

# <span id="page-33-0"></span>**Liste des annexes**

# *Annexe 1*

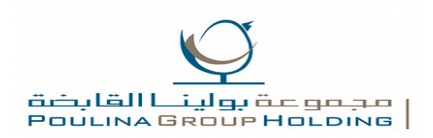

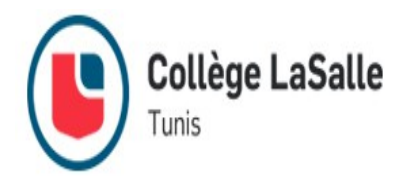

### *Exemple d'un bilan traité*

# *Annexe 2*

*Détail par compte de rubrique* 

# **Annexe 3**

*Exemple d'un état de résultat* 

# **Annexe 4**

*Exemple d'un rapprochement bancaire* 

# **Annexe 1**

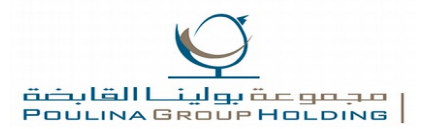

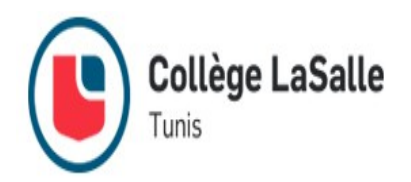

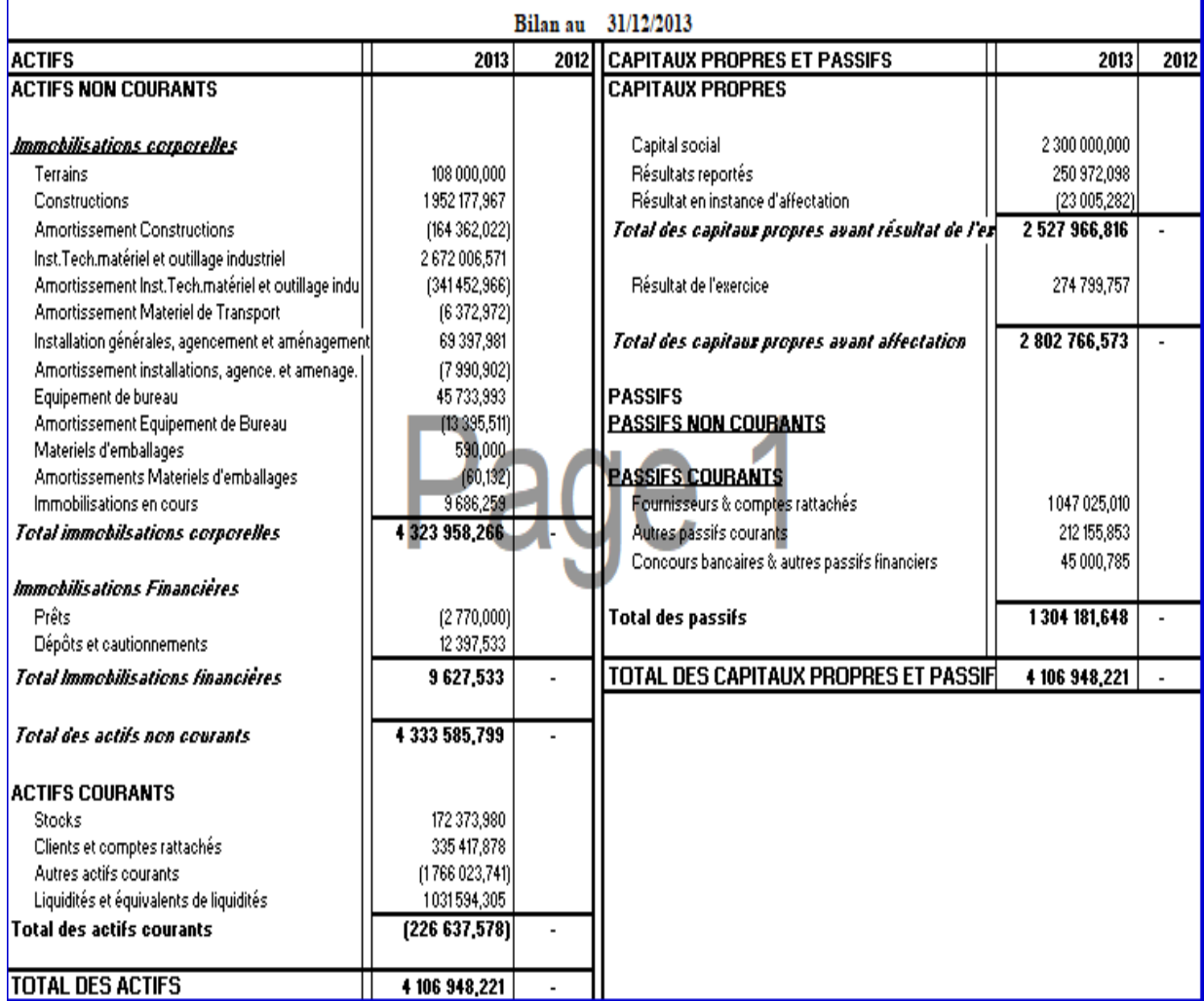

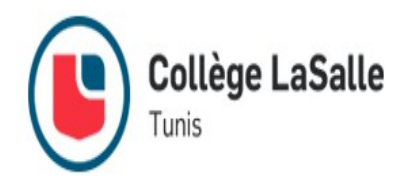

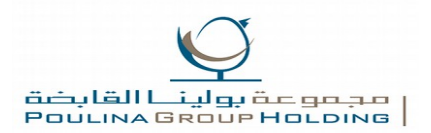

# **Annexe 2**

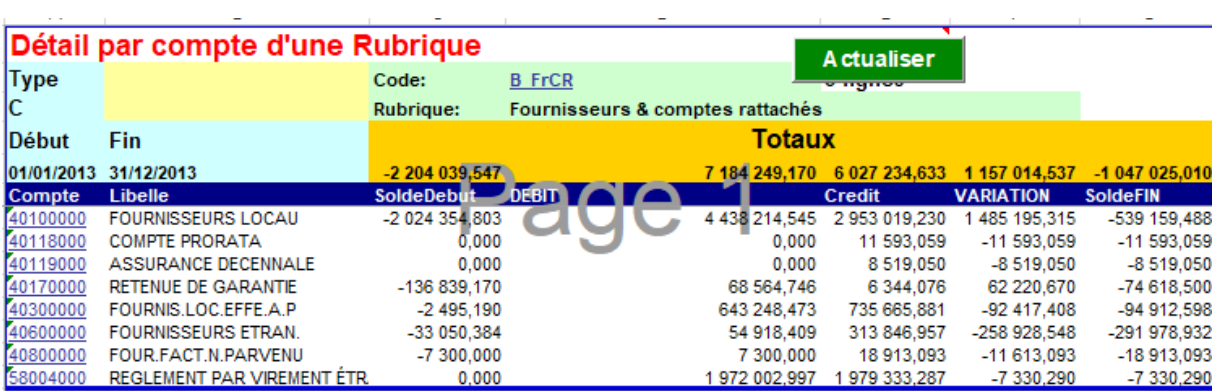

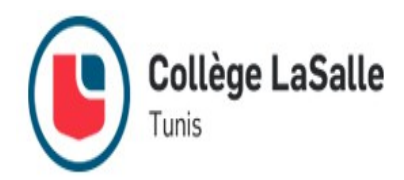

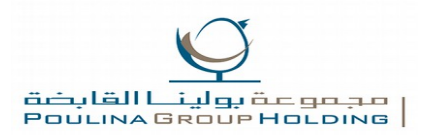

# **Annexe 3**

### Etat de Résultat

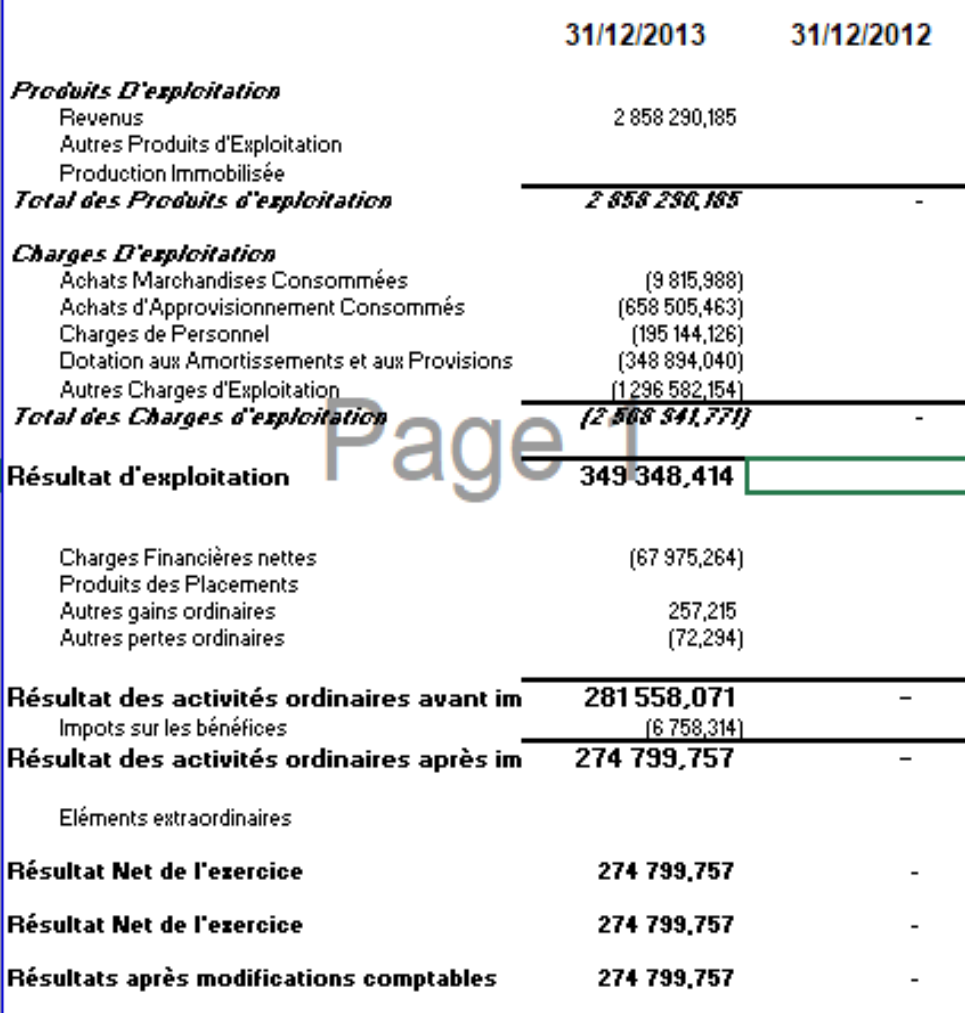

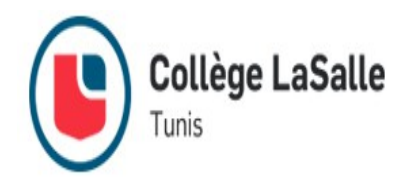

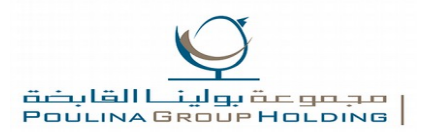

# **Annexe 4**

Actualiser Modifier

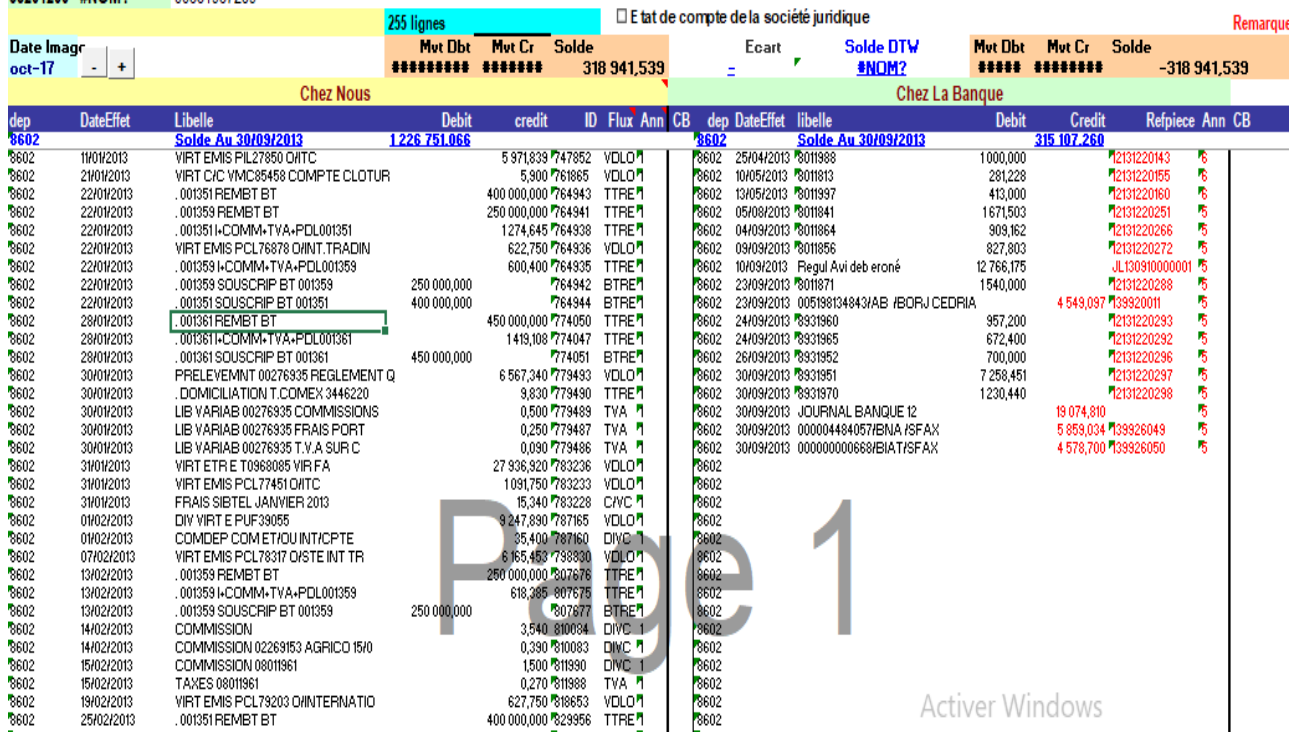